# **よくある問い合わせ**

## **1.インターネット出願関係**

### **【全入試共通事項】**

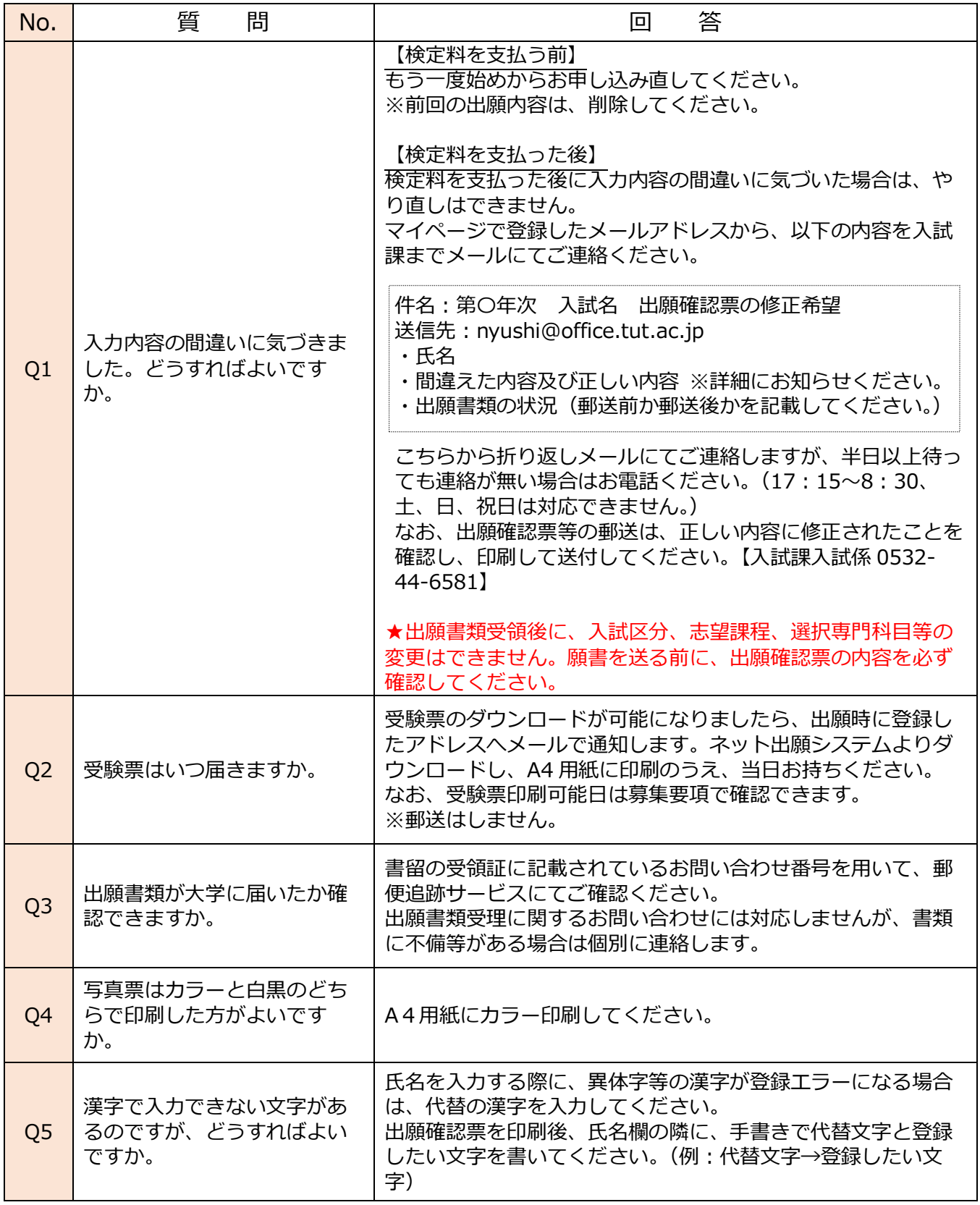

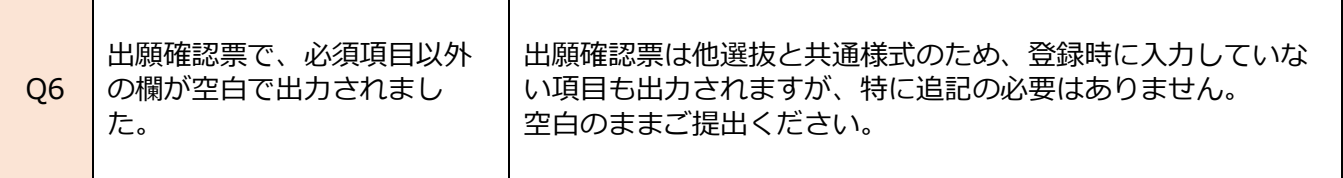

#### **【学部1年次入試】**

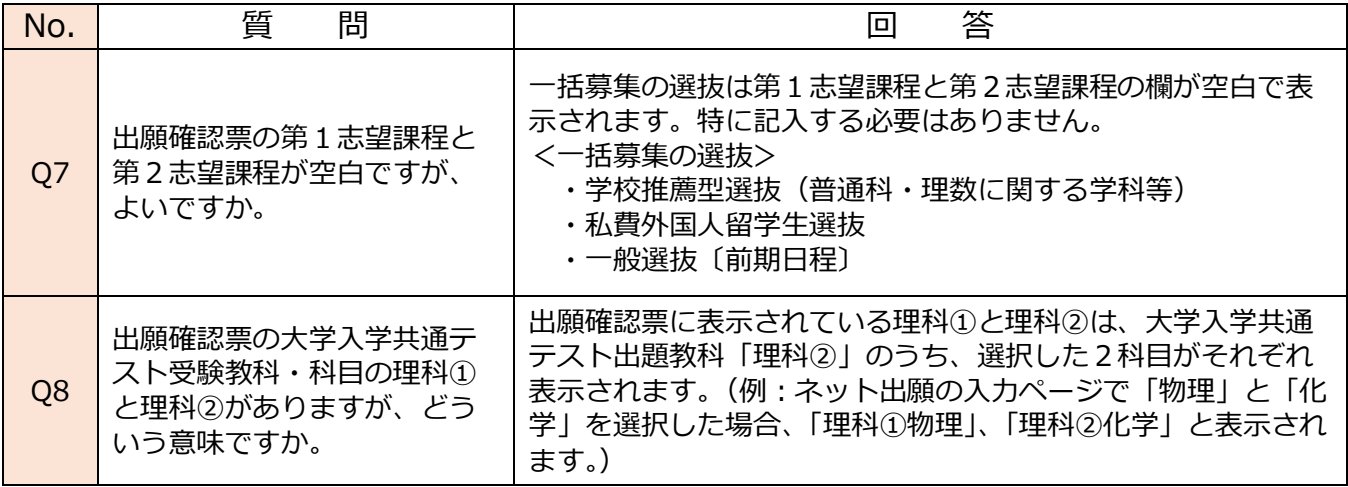

### **【学部3年次入試】**

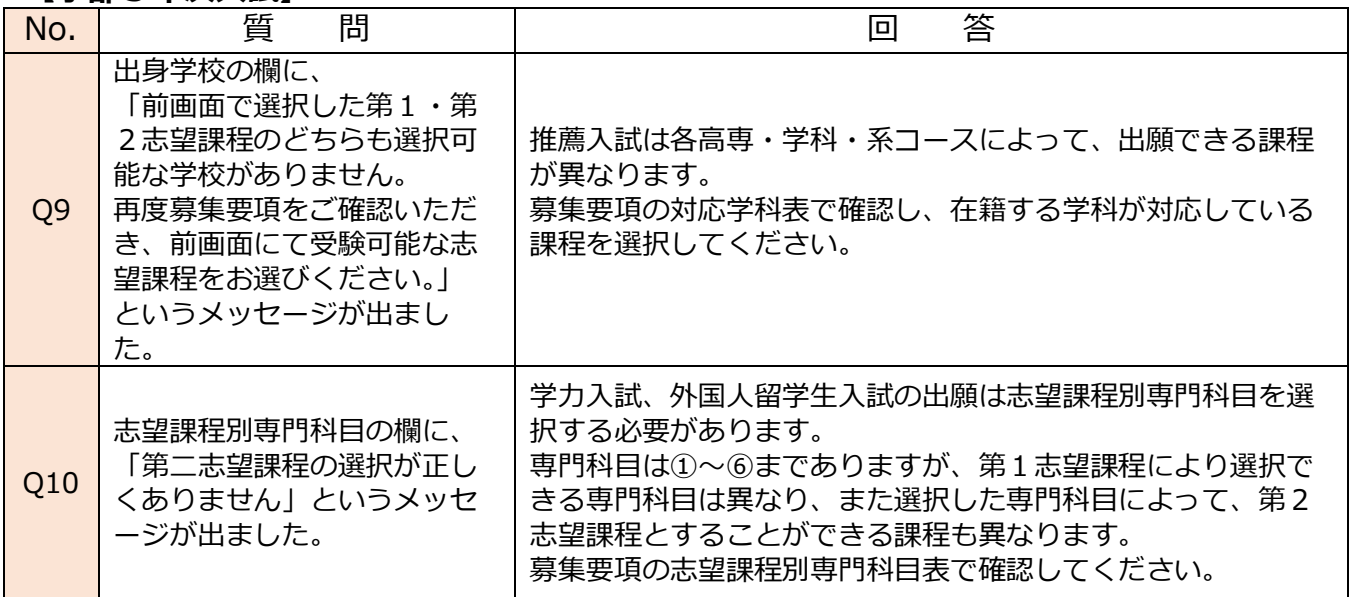

# **2.出願書類について**

### **【全入試共通事項】**

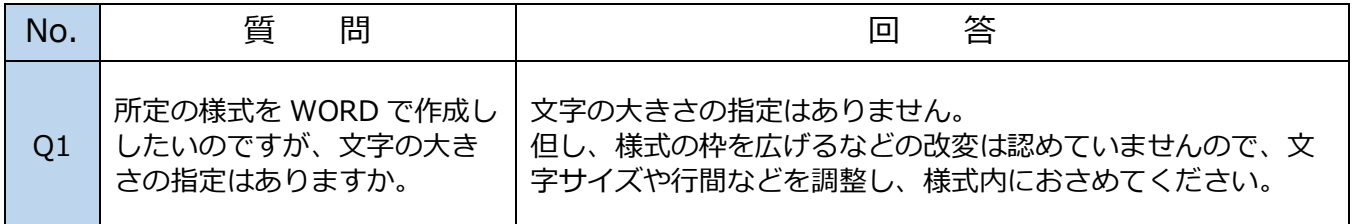